## 서울소방학교 사이버교육센터 - 홈페이지 사용법 -

2024년 1월

## 서울특별시 소방학교 교육훈련과 사이버교육센터 (http://sobang.eseoul.go.kr)

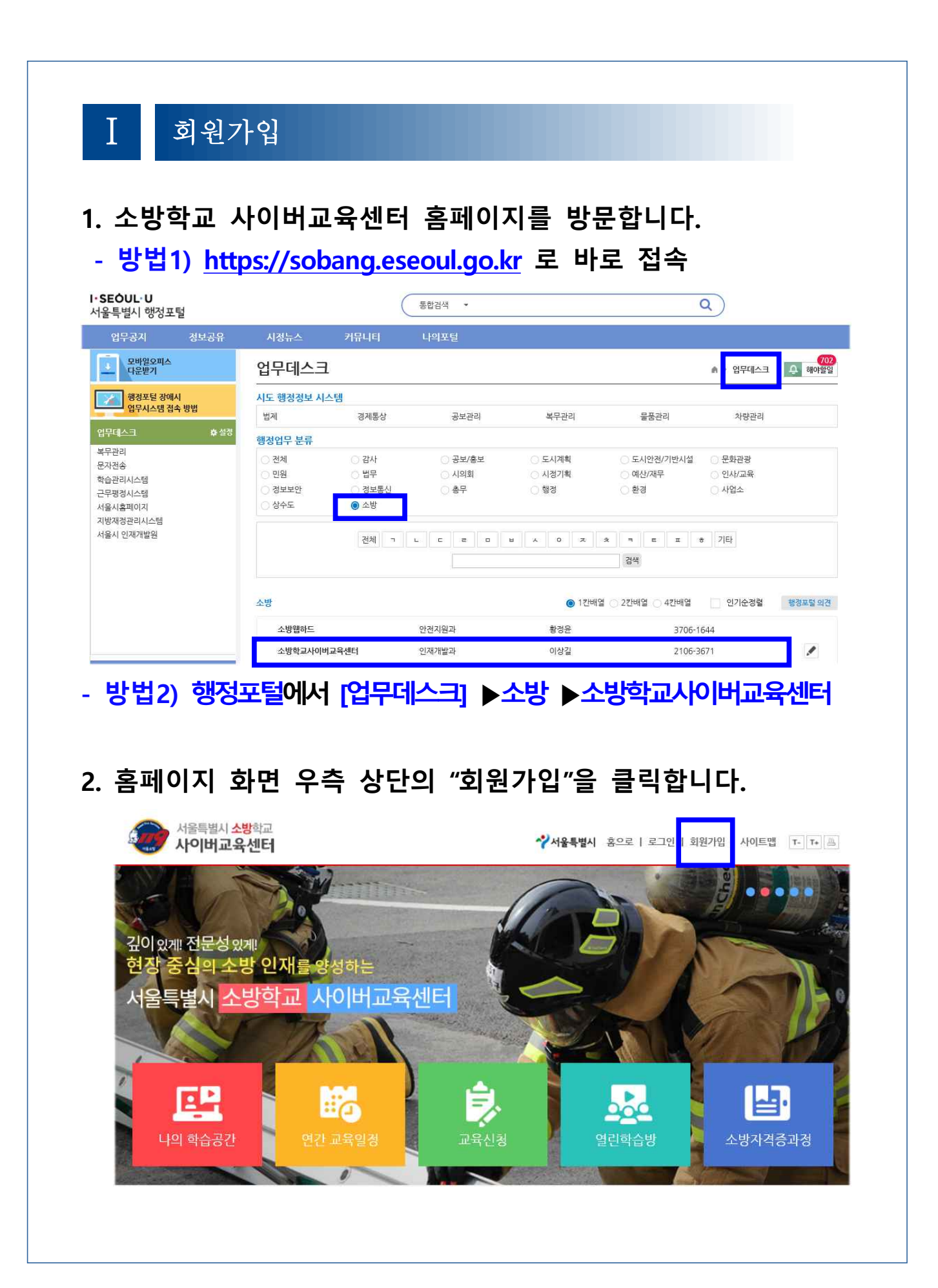

## **3. 회원가입 화면에서 이용약관 및 개인정보 등에 동의합니다.**

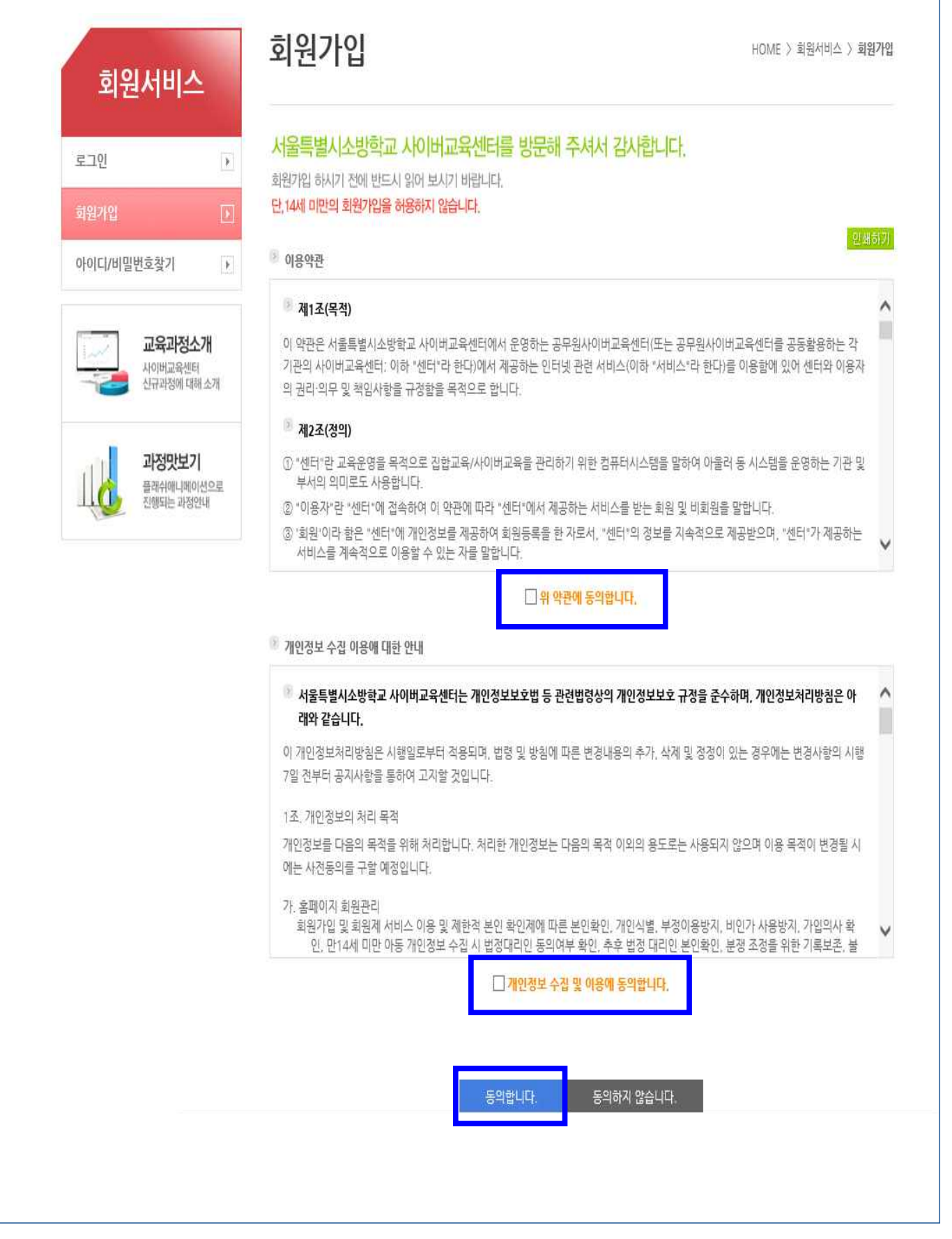

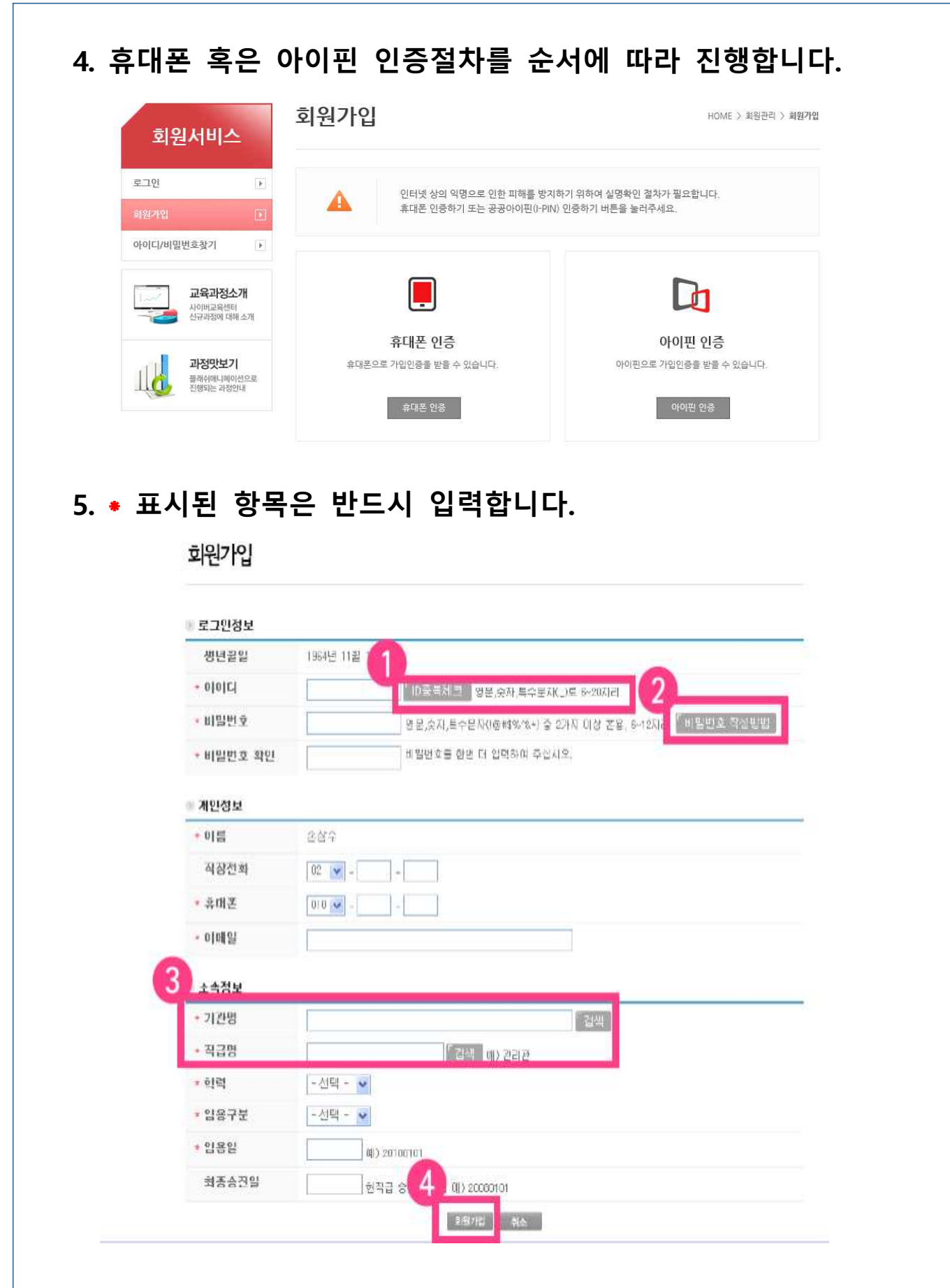

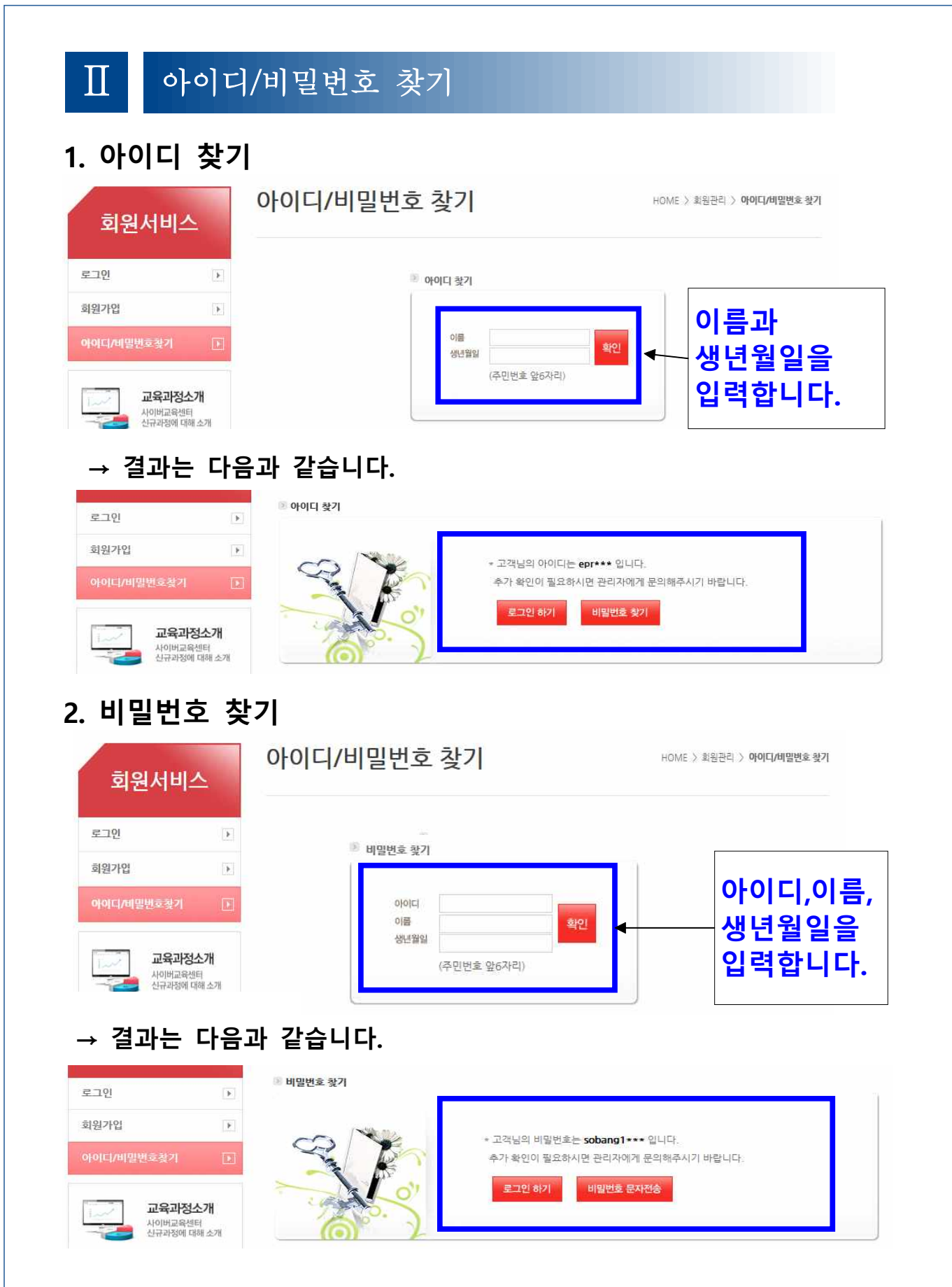

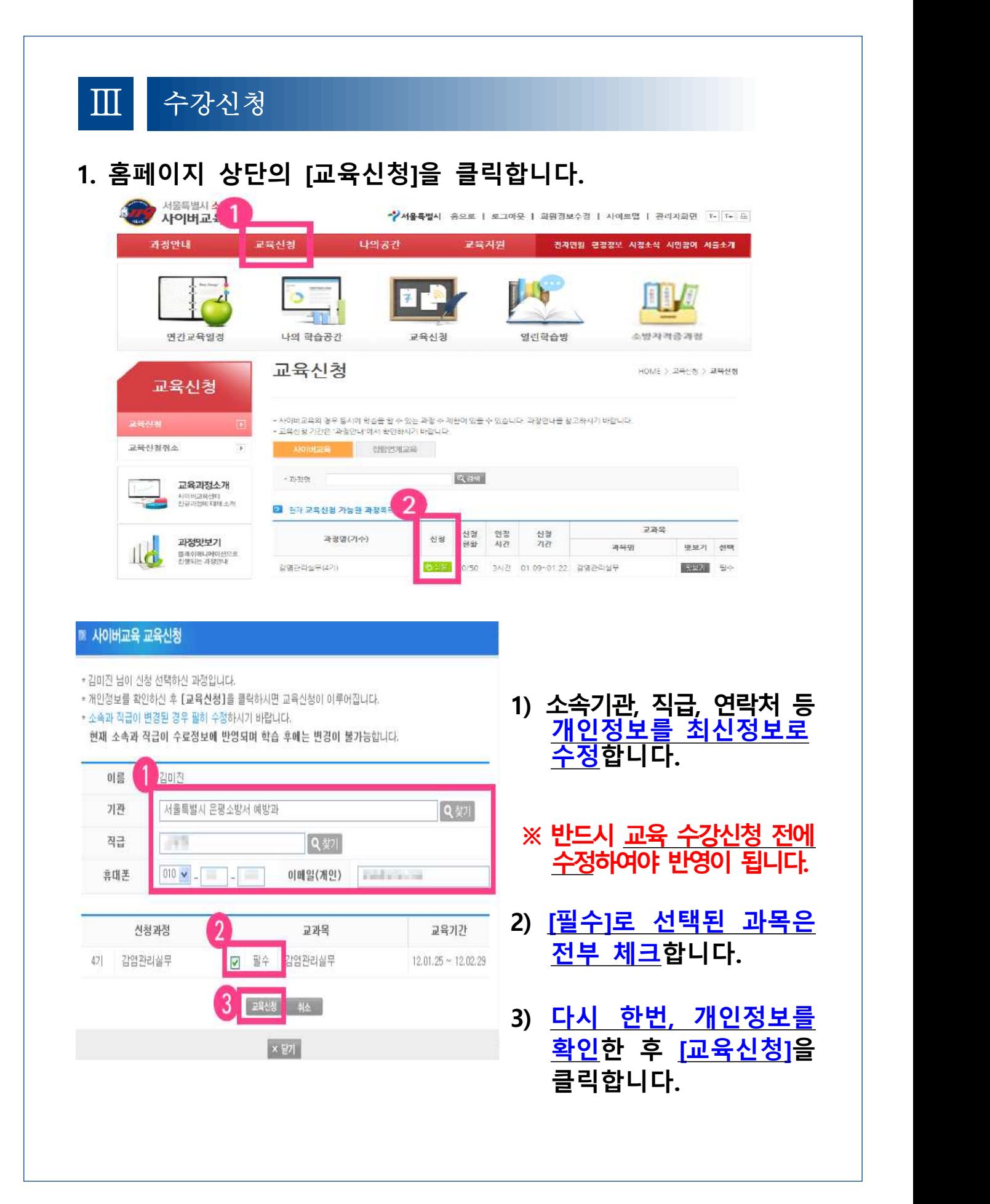

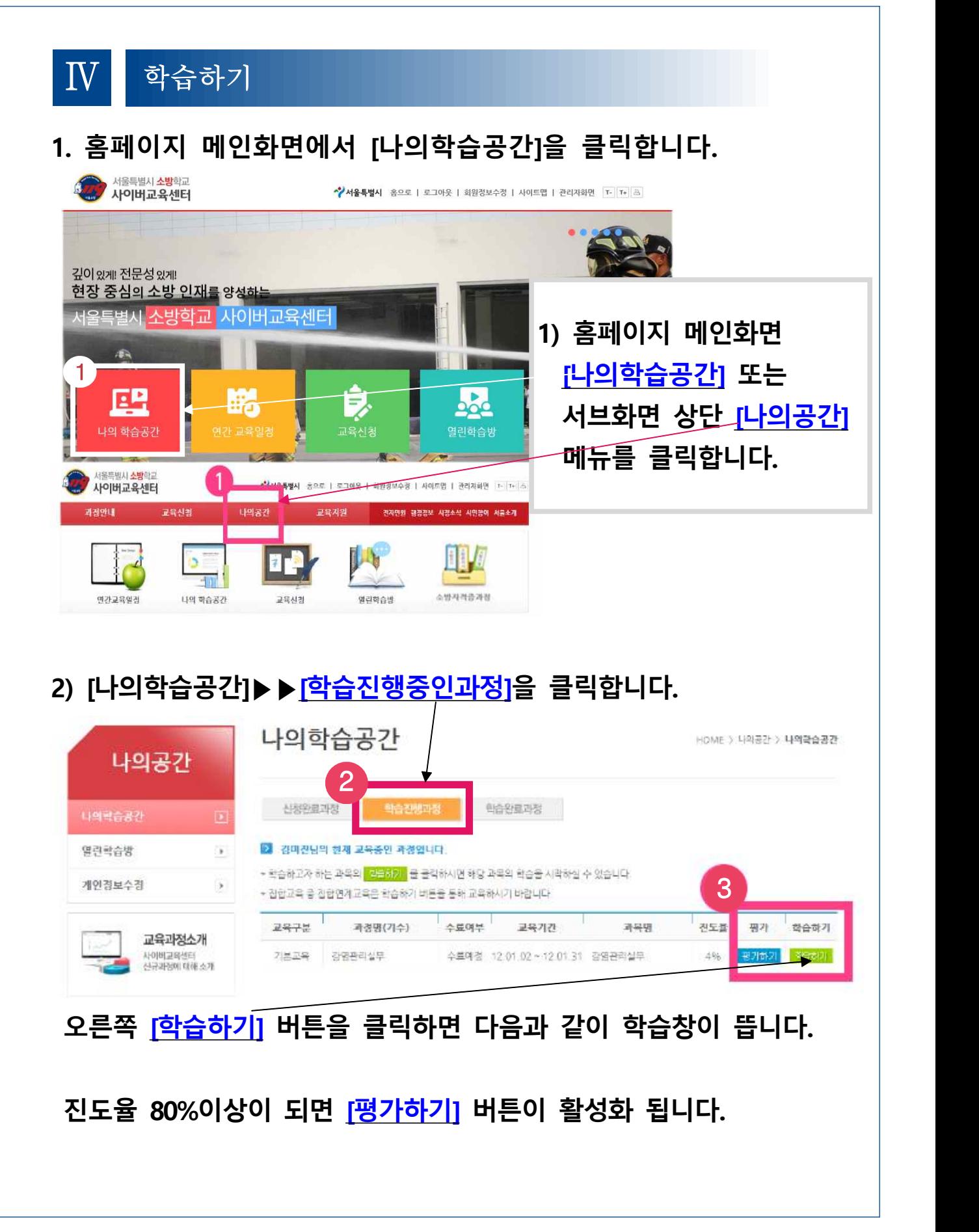

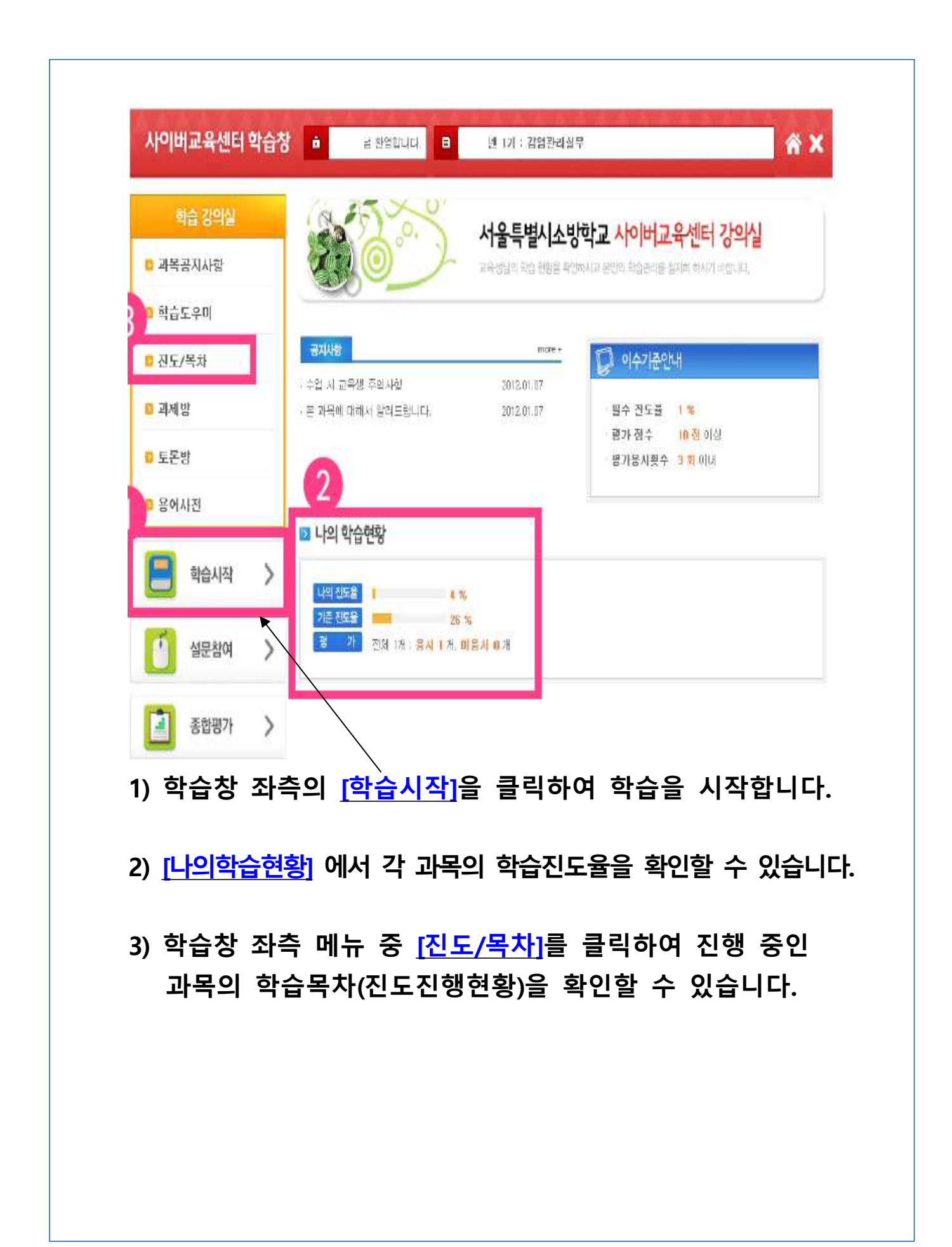